## ES 2004.05.12

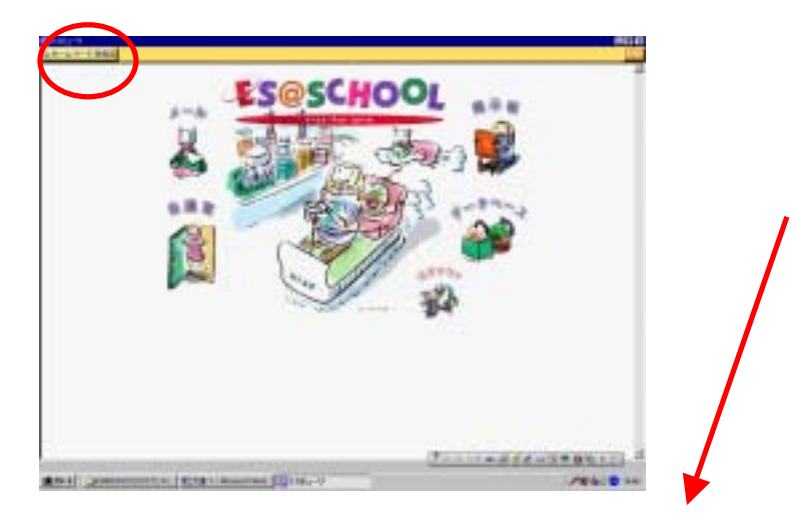

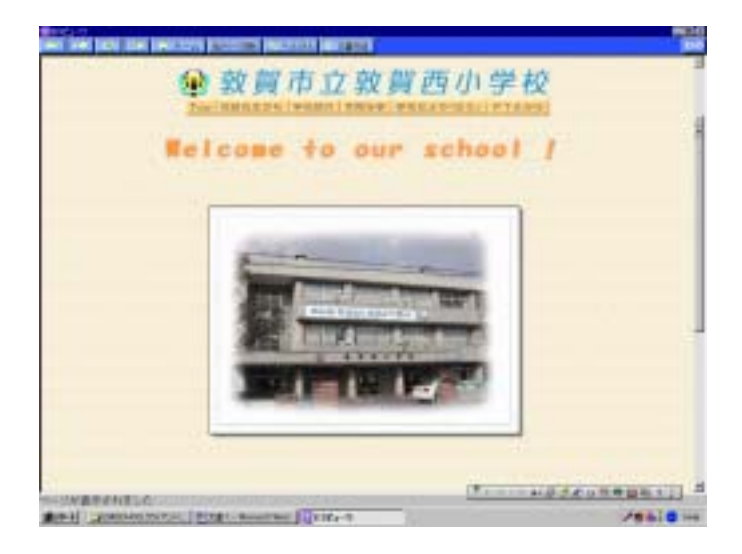

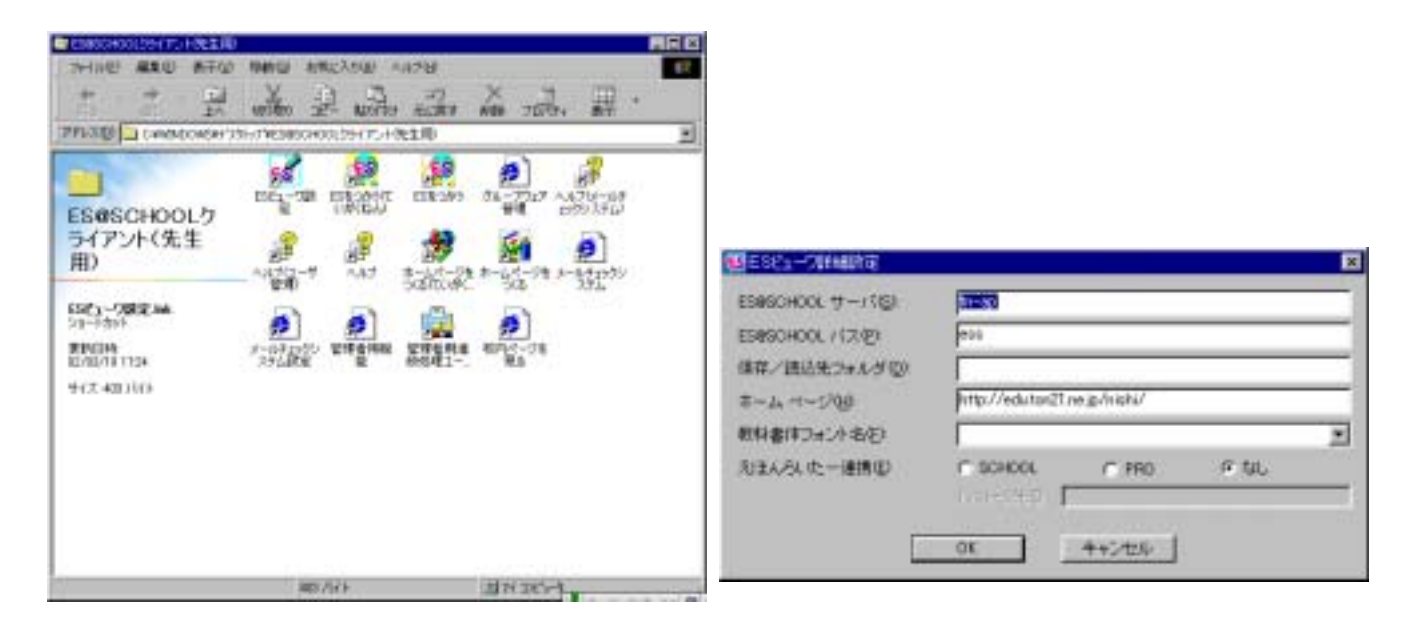

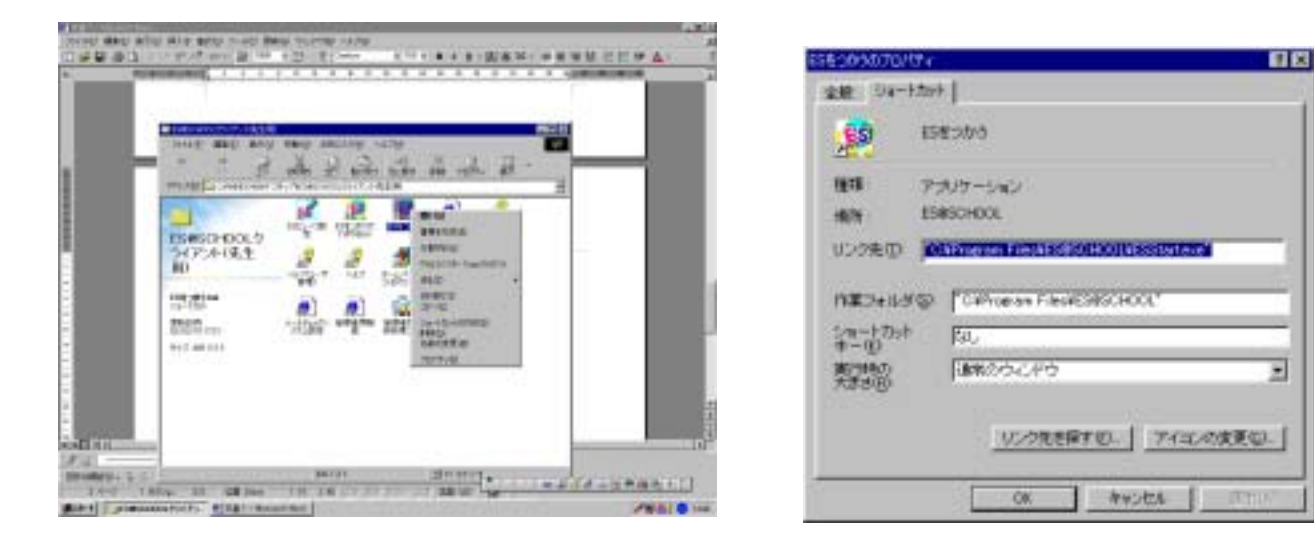

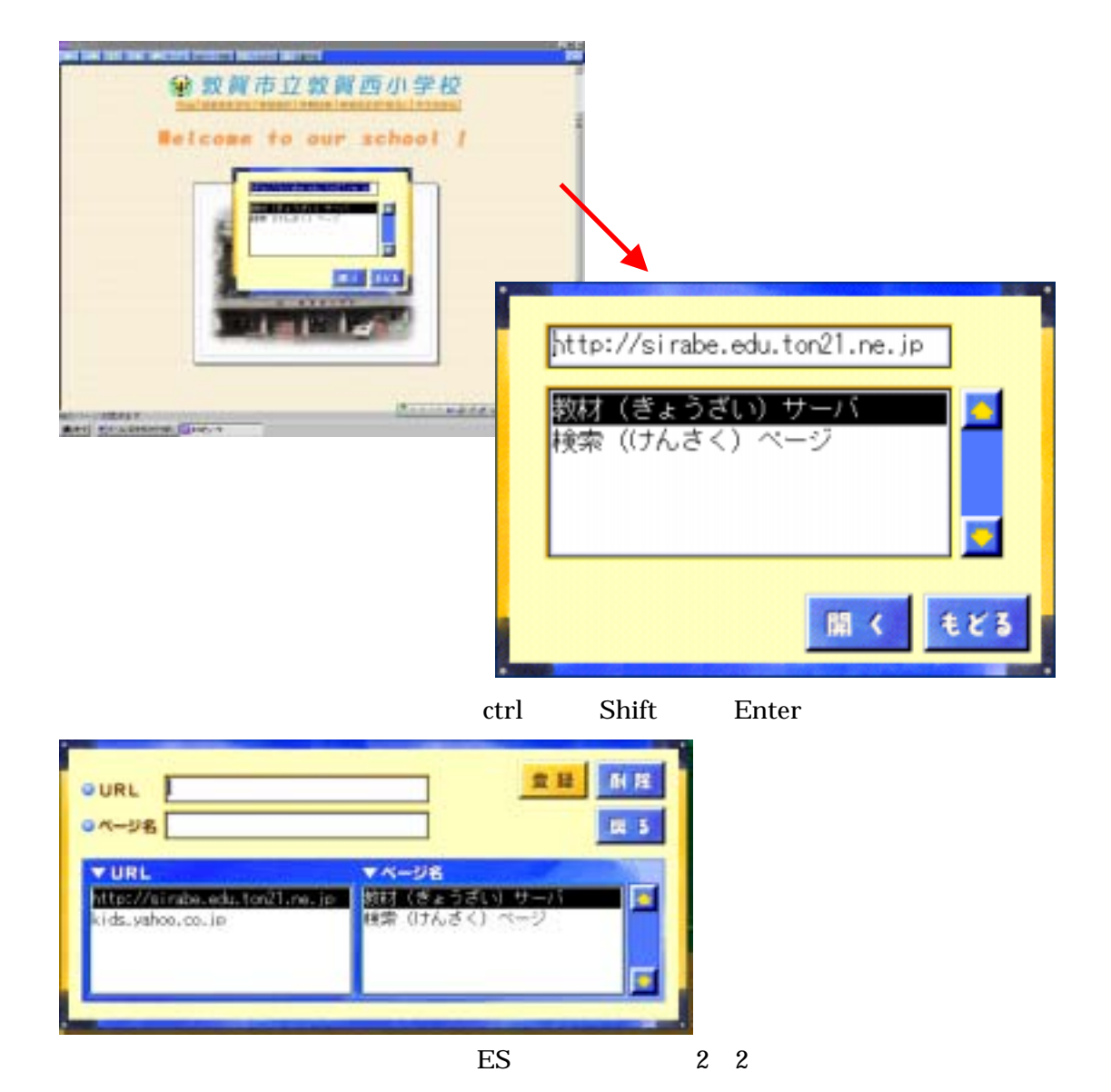

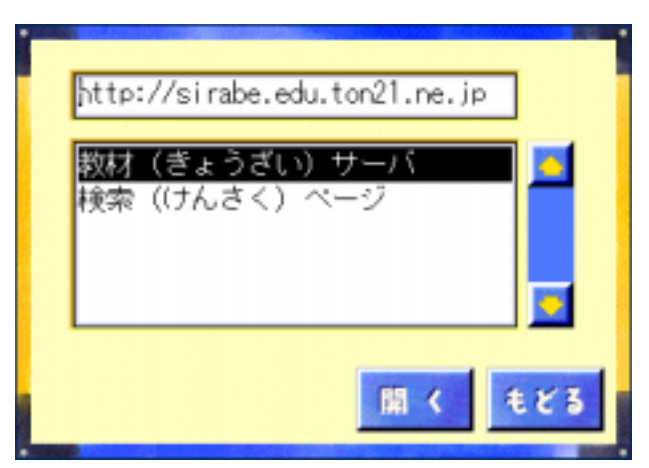

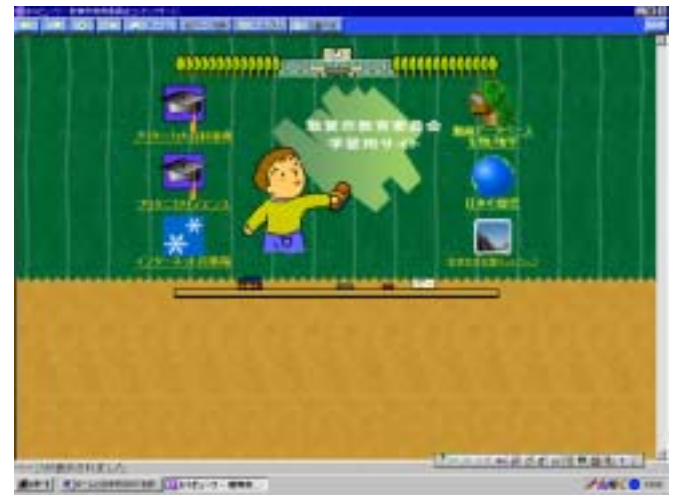